# A-CDM Portal Access-Application Form

### **INSTRUCTIONS:**

### Complete this form to request access to the A-CDM Portal for an employee**.**

**This form must be filled out using the interactive form fields. Forms which are printed and scanned will not be approved.**

**Once completed and saved, send this PDF to the** following e-mail address:

GTAA – IT Service Desk Subject: A-CDM Portal access request e-mail: it.servicedesk@gtaa.com

## Organization and Representative

This section must be completed by an authorized representative of the Company/Airline requesting A-CDM Portal access for an employee.

#### **Note:** Fields marked with an \* are mandatory.

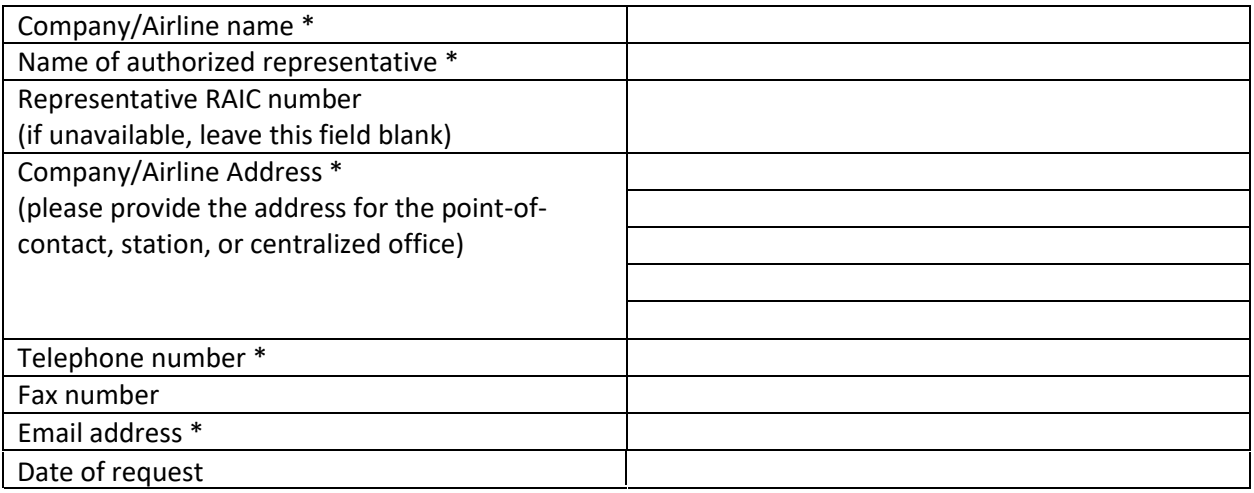

## Employee / Individual requiring access

**NOTE:** The employee/individual may be contacted by the GTAA/Manager, Operations Airport Flow (MO-AF) when necessary. Please ensure the individual can be reached at the telephone number and email address provided below.

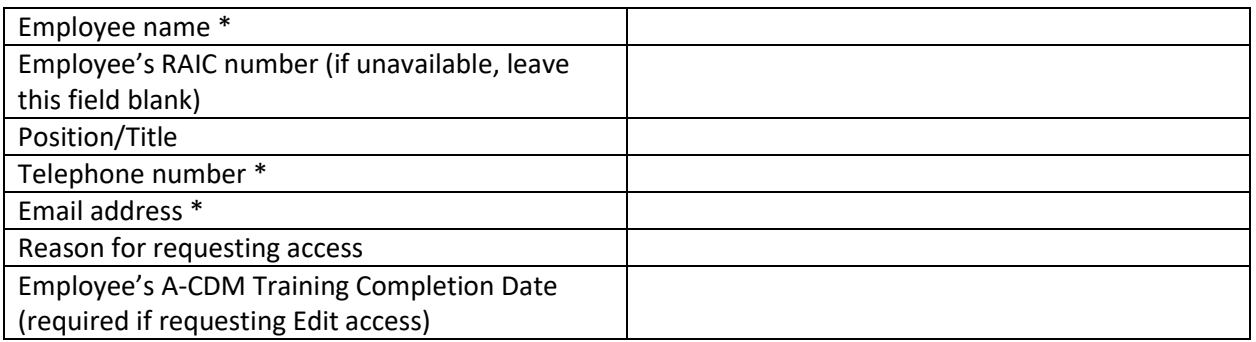

**Note:** Is it the responsibility of the Company/Airline to advise the IT Service Desk of when to grant or deny A-CDM access to employees. GTAA does not take any responsibility for updated times for an employee who has left the company.

## Minimum System Requirements for A-CDM Portal

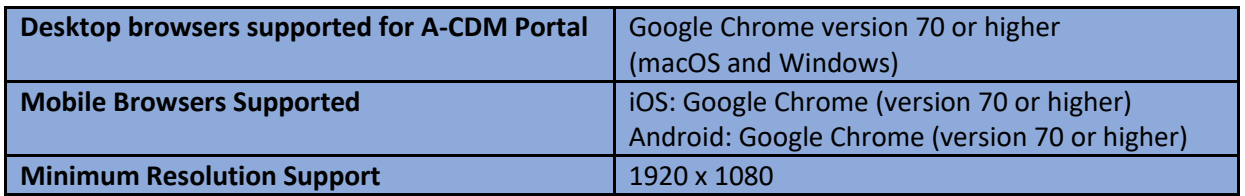

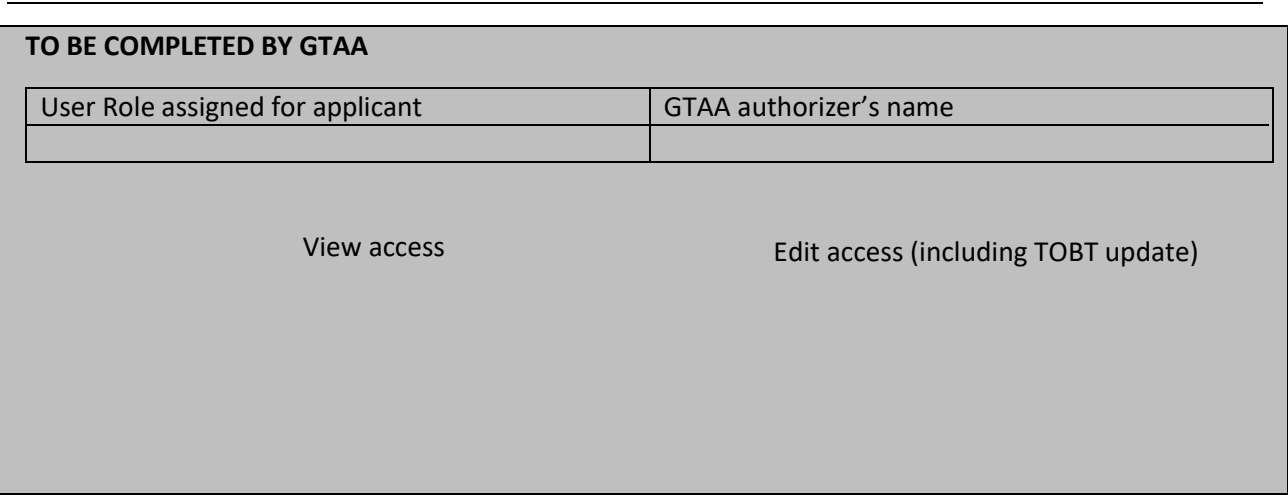